**Творческое объединение «Робототехника» Занятия 18, 19 Группа 1, 2 Тема: Программирование и робототехника**

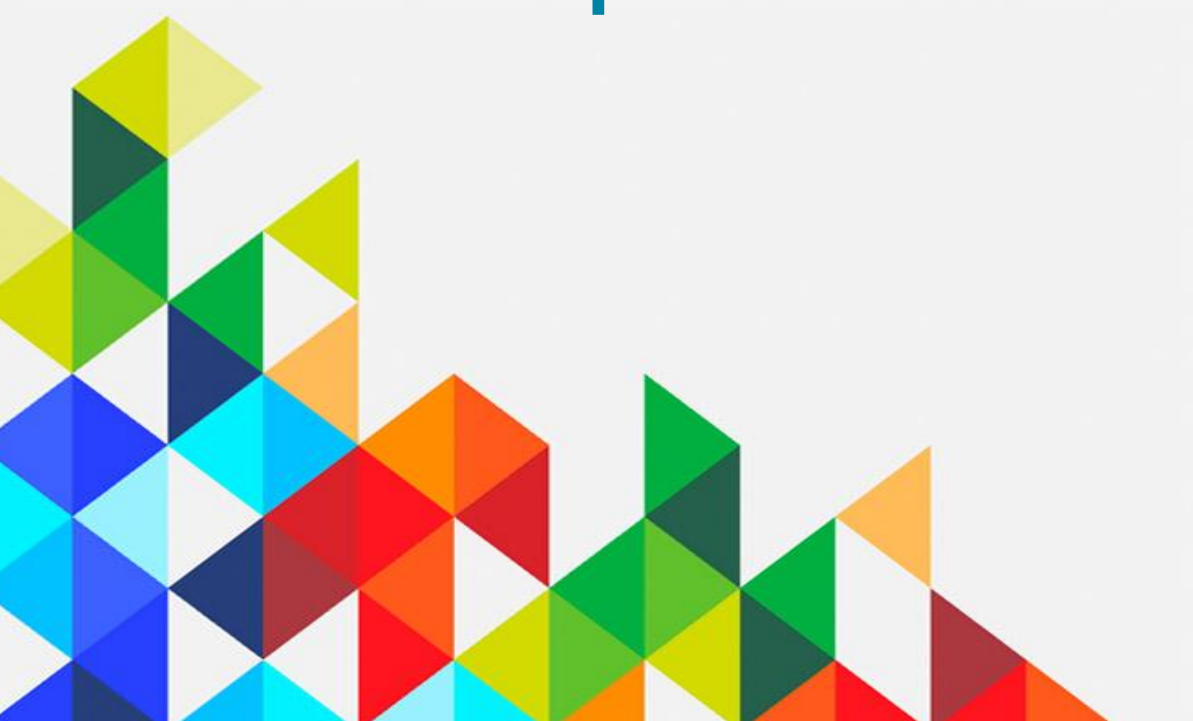

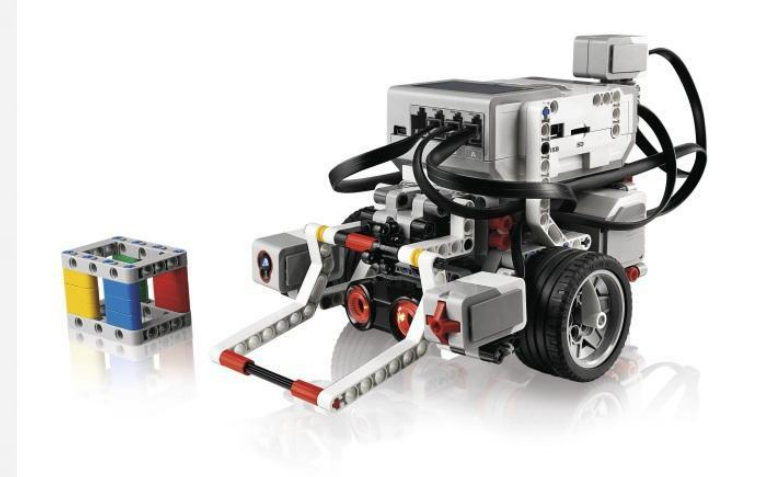

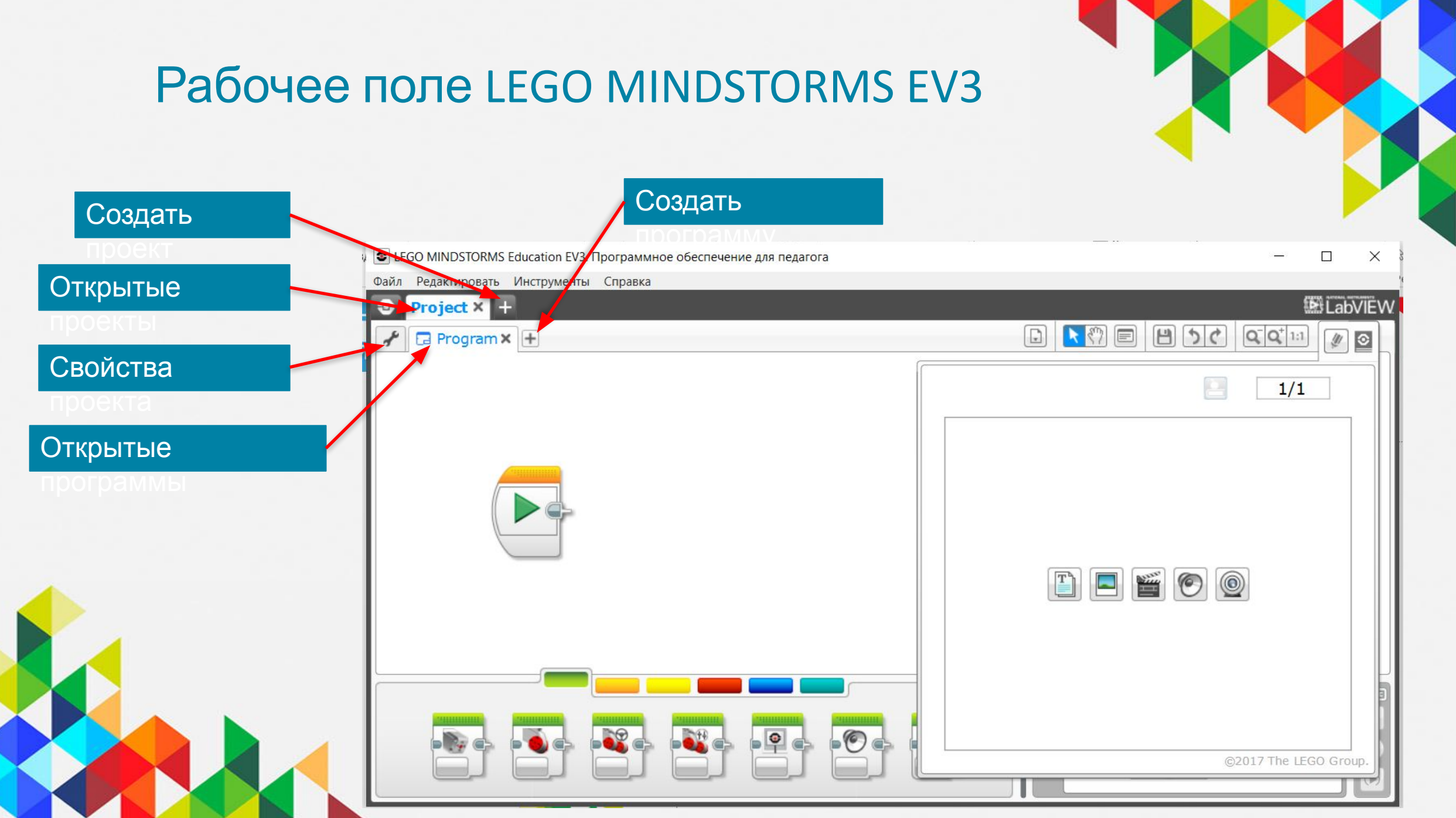

#### presentation-creation.ru

### Проекты и программы

• Вы начнете с создания ПРОЕКТА, чье расширение – «ev3». Вы можете изменить имя проекта используя «Сохранить как» в меню «Файл».

• LEGO MINDSTORMS Education EV3. Программное обеспечение для педагога

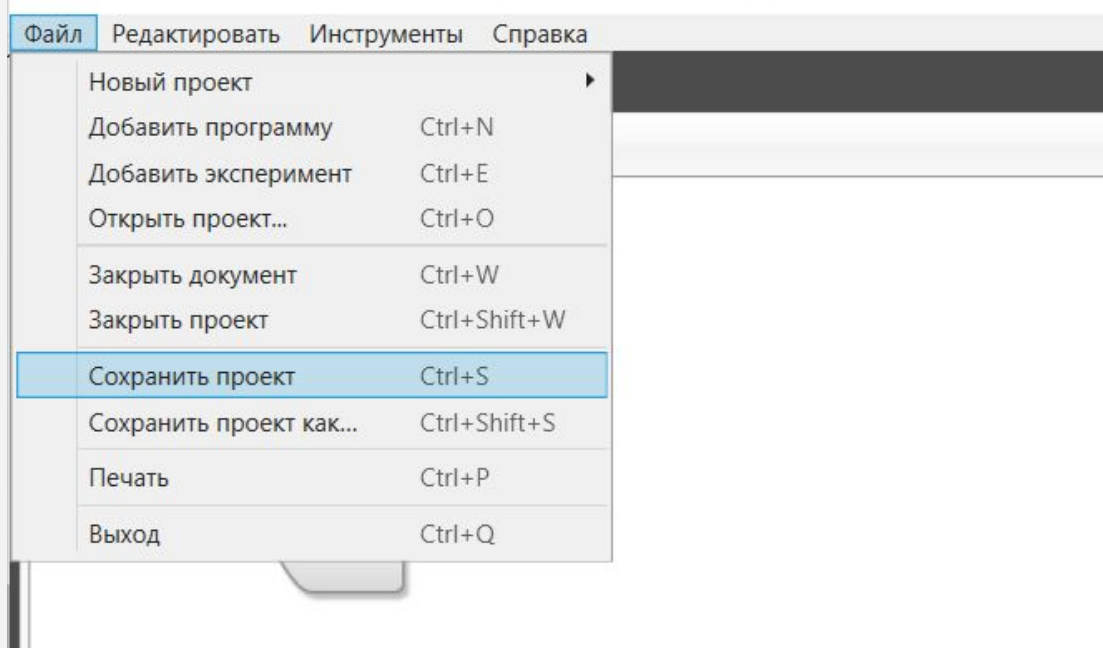

### Проекты и программы

- Вы напишите множество программ, как часть вашего проекта. Чтобы изменить имя программы дважды кликните по имени проекта.
- *• Заметка:* Если у имени проекта появилась «\*»,значит вы внесли изменения в проект и еще не сохранились.
- Есть кнопка "x" рядом с проектом или программой. Нажатие на нее просто закрывает проект/программу (не удаляет).

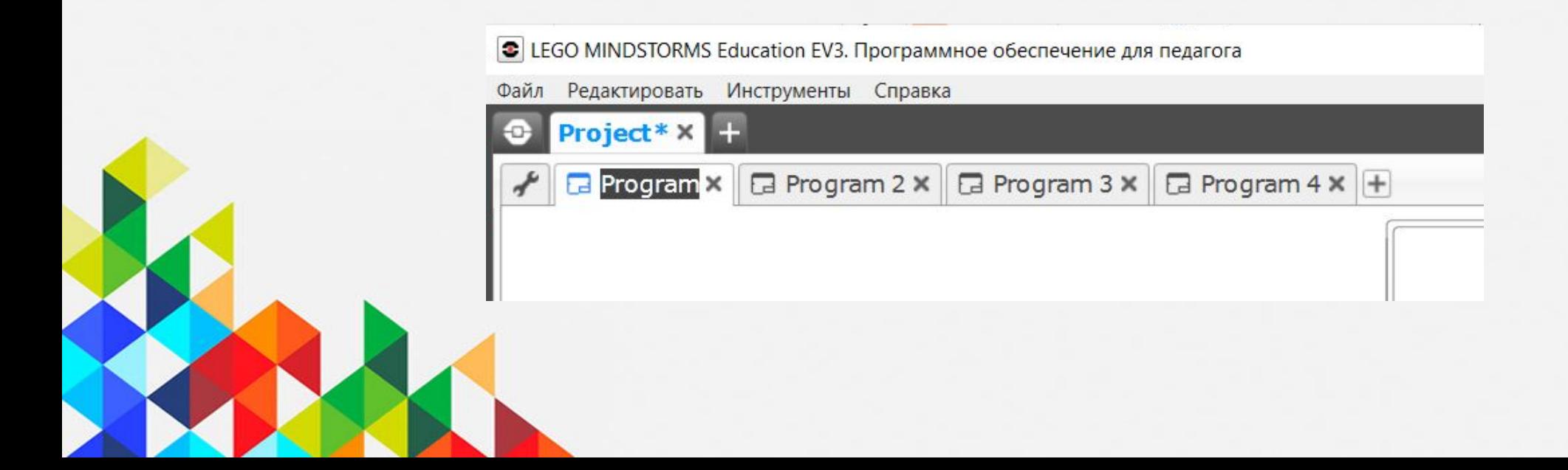

## Окно программирования

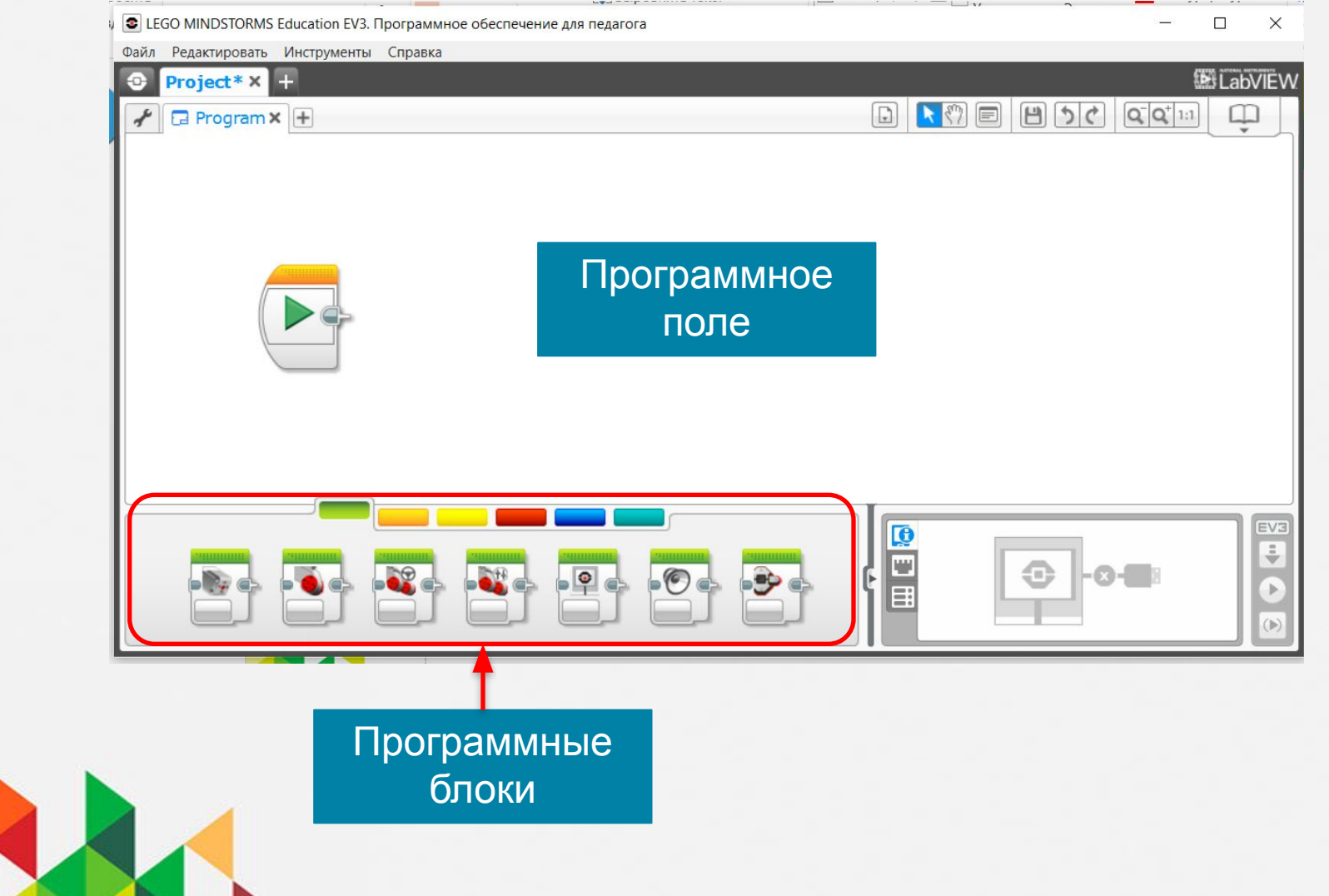

#### Панель инструментов

- 1. Список программ в проекте: список всех программ в проекте
- 2. Указатель: Указатель, которым вы можете выбирать конкретные блоки или область на экране
- 3. Инструмент перемещения: Курсор рука. С помощью этого инструмента вы можете легко перемещаться по программе
- 4. Комментарии: Создает блок комментарий
- 5. Сохранить проект: Сохранить последнюю версию проекта
- 6. Отменить / Вернуть: Отменить / Вернуть последние действия
- 7. Отдалить, Приблизить, Восстановить вид: используется для уменьшения, увеличения, сброса масштаба изображения

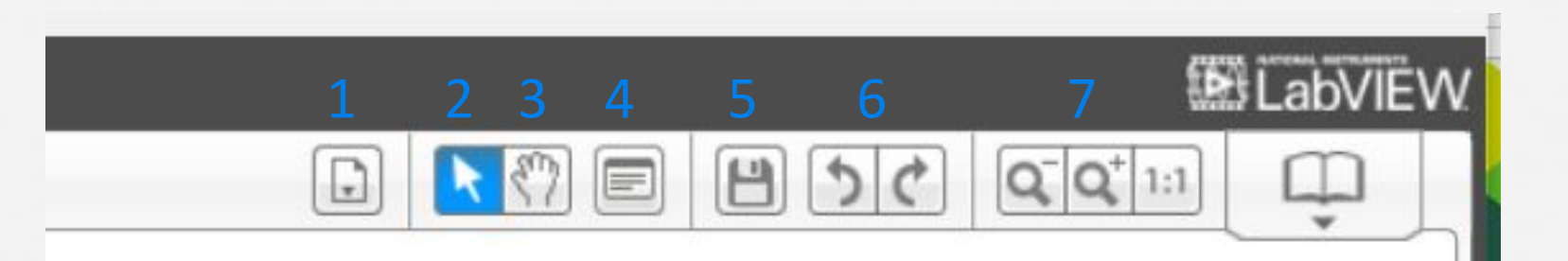

## Повторение. Соедини программный блок с его названием

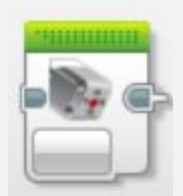

- Рулевое управление
- Звук
- Индикатор состояния
- Независимое
	- управление моторами
- Средний мотор
- Экран
- Большой мотор

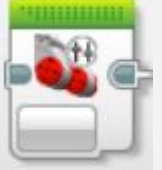

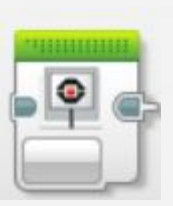

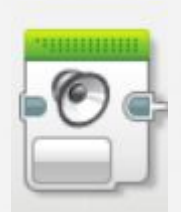

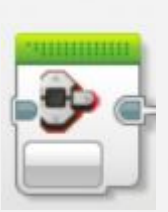

## Соедини программный блок с его названием

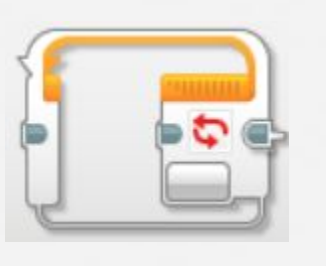

• Переключатель

• Ожидание

- Прерывание цикла
- Начало
- Цикл

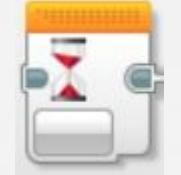

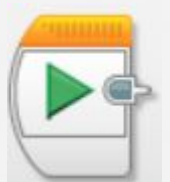

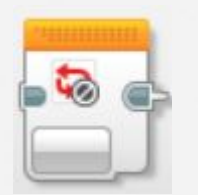

# Найди ошибку в программе

- 1. Робот едет вперед (стоит время)
- 2. Ждёт 2 секунды
- 3. Едет назад (стоят обороты)

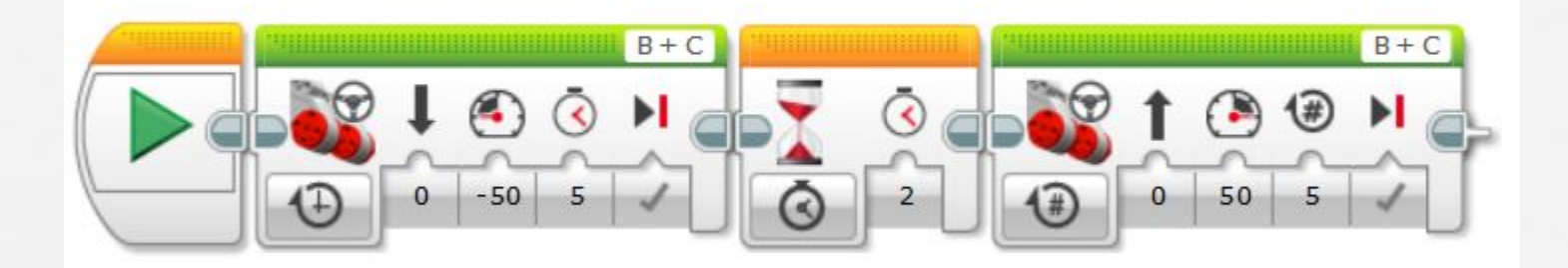

# Найди ошибку в программе

- 1. Робот едет вперёд (стоят обороты)
- 2. Едет назад (ограничений нет)
- 3. Ждёт 10 секунд
- 4. Издаёт звук
- 5. Программа повторяется бесконечно

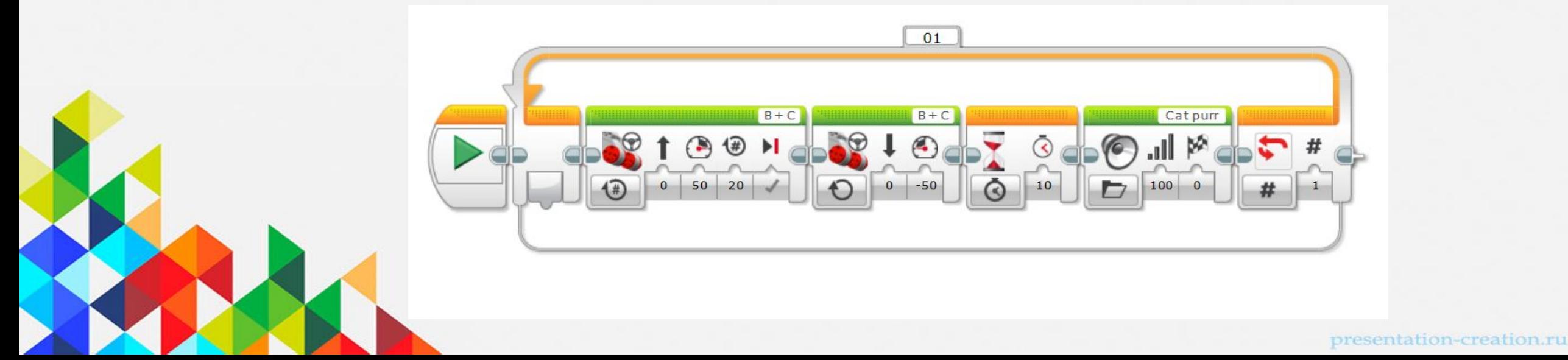

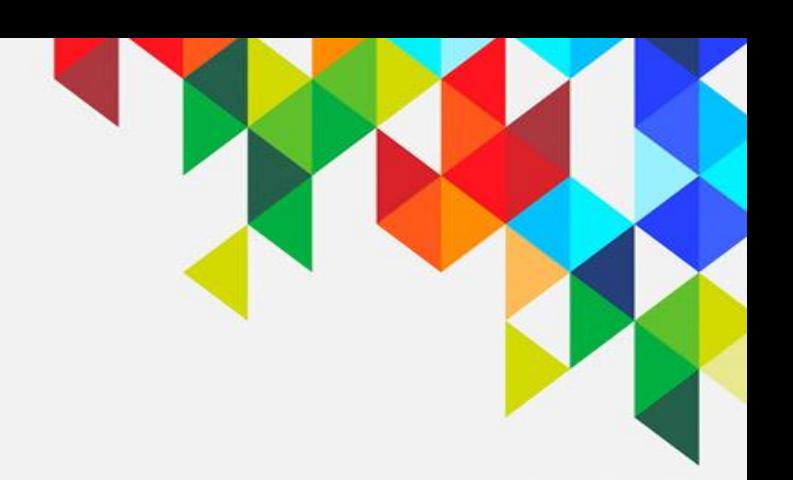

# Найди ошибку в программе

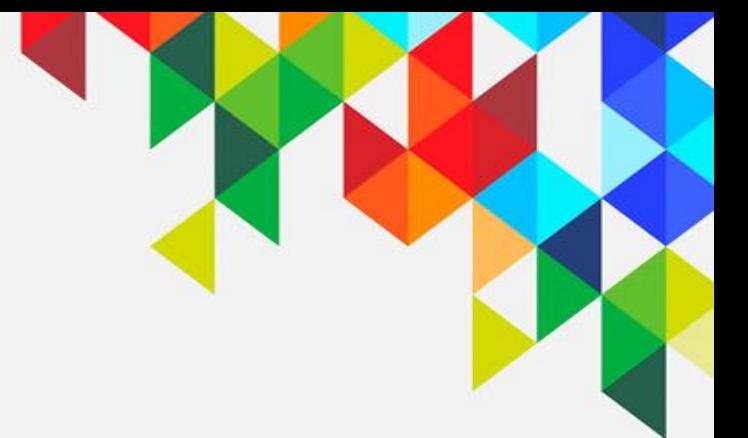

- 1. Робот едет вперёд один оборот с резким торможением
- 2. Едет вперёд 360 градусов с плавным торможением
- 3. Едет назад одну секунду с резким торможением
- 4. Принушительно остановливает обо метово

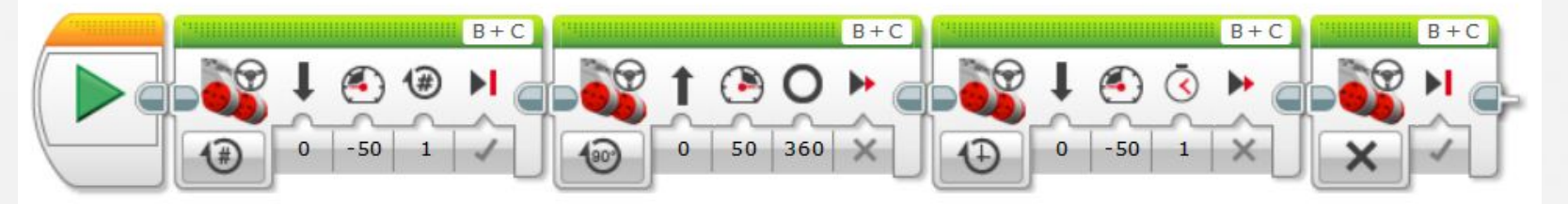